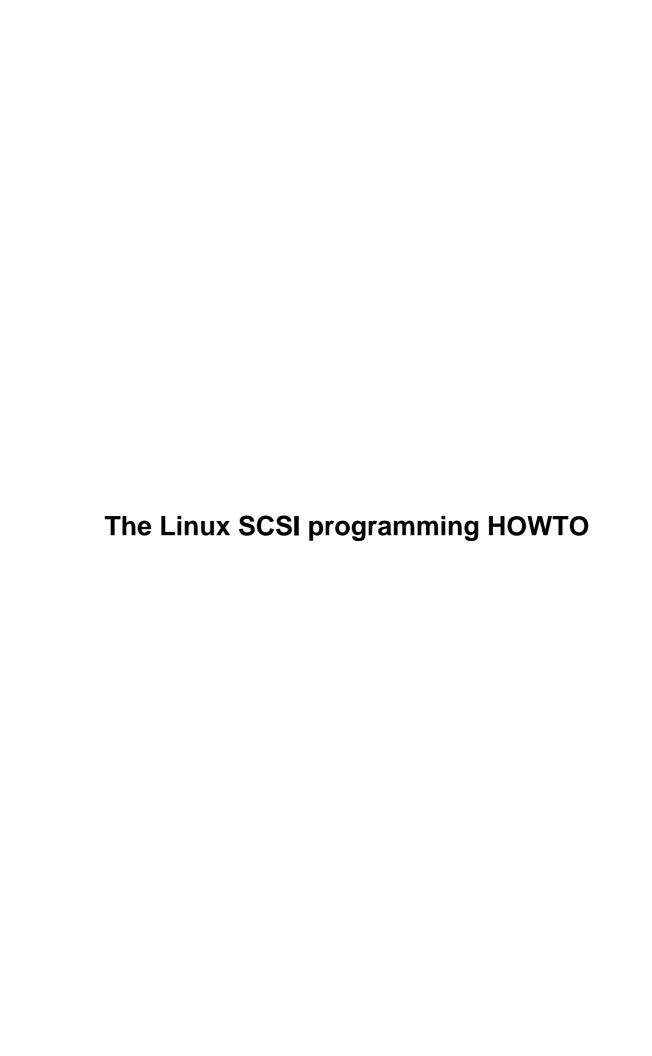

## **Table of Contents**

| inux SCSI programming HOWTO                                      | 1  |  |
|------------------------------------------------------------------|----|--|
| Heiko Eißfeldt heiko@colossus.escape.de.                         |    |  |
| 1. What's New?                                                   |    |  |
| 2. Introduction                                                  |    |  |
| 3. What Is The Generic SCSI Interface?                           |    |  |
| 4. What Are The Requirements To Use It?                          |    |  |
| 5. Programmers Guide                                             |    |  |
| 6. Overview Of Device Programming.                               |    |  |
| 7. Opening The Device.                                           |    |  |
| 8. The Header Structure.                                         |    |  |
| 9. Inquiry Command Example.                                      |    |  |
| 10. The Sense Buffer.                                            |    |  |
| 11. Example Using Sense Buffer.                                  |    |  |
| 12. Ioctl Functions.                                             |    |  |
| 13. Driver Defaults                                              |    |  |
| 14. Obtaining The Scsi Specifications.                           |    |  |
| 15. Related Information Sources                                  |    |  |
| 16. Other useful stuff.                                          |    |  |
| 17. Other SCSI Access Interfaces                                 |    |  |
| 18. Final Comments.                                              |    |  |
| 19. Acknowledgments                                              |    |  |
| Appendix.                                                        |    |  |
| 20. Appendix                                                     |    |  |
| 21. Error handling                                               |    |  |
| 22. Additional sense codes and additional sense code qualifiers. |    |  |
| 23. A SCSI command code quick reference.                         |    |  |
| 24. Example programs.                                            |    |  |
| 1. What's New?                                                   |    |  |
| 2. Introduction                                                  |    |  |
| 3. What Is The Generic SCSI Interface?                           |    |  |
| 4. What Are The Requirements To Use It?                          |    |  |
| 4.1 Kernel Configuration.                                        |    |  |
| 4.2 Device Files.                                                |    |  |
| 4.3 Device Mapping.                                              |    |  |
| Dynamically insert and remove SCSI devices.                      |    |  |
| 5. Programmers Guide                                             |    |  |
| 6. Overview Of Device Programming.                               |    |  |
| 7. Opening The Device                                            |    |  |
| 8. The Header Structure.                                         |    |  |
| 9. Inquiry Command Example                                       |    |  |
| *                                                                |    |  |
| 10. The Sense Buffer.                                            |    |  |
| 11. Example Using Sense Buffer.                                  |    |  |
| 12. Ioctl Functions.                                             |    |  |
| 13. Driver Defaults                                              |    |  |
| 13.1 Transfer Lengths.                                           |    |  |
| 13.2 Timeout And Retry Values.                                   |    |  |
| 14. Obtaining The Scsi Specifications.                           |    |  |
| 15. Related Information Sources.                                 | 16 |  |

## **Table of Contents**

| 15.1 HOWTOs and FAOs                                            | 16 |
|-----------------------------------------------------------------|----|
| 15.2 Mailing list                                               | 16 |
| 15.3 Example code.                                              | 16 |
| 16. Other useful stuff.                                         | 16 |
| 16.1 Device driver writer helpers.                              | 17 |
| 16.2 Utilities                                                  | 17 |
| 17. Other SCSI Access Interfaces.                               |    |
| 18. Final Comments.                                             |    |
| 19. Acknowledgments                                             | 18 |
| 20. Appendix                                                    |    |
| 21. Error handling                                              |    |
| 21.1 Error status decoding.                                     |    |
| 21.2 Status codes.                                              |    |
| 21.3 SCSI Sense Keys.                                           |    |
| 21.4 Host codes                                                 |    |
| 21.5 Driver codes                                               |    |
| 22. Additional sense codes and additional sense code qualifiers | 23 |
| 22.1 ASC and ASCO in lexical order.                             |    |
| 22.2 ASC and ASCQ in numerical order                            |    |
| 23. A SCSI command code quick reference.                        |    |
| 24. Example programs.                                           |    |
|                                                                 |    |

## Heiko Eißfeldt heiko@colossus.escape.de

v1.5, 7 May 1996

This document deals with programming the Linux generic SCSI interface.

**Archived Document Notice:** This document has been archived by the LDP because it does not apply to modern Linux systems. It is no longer being actively maintained.

- 1. What's New?
- 2. Introduction
- 3. What Is The Generic SCSI Interface?
- 4. What Are The Requirements To Use It?
  - 4.1 Kernel Configuration
  - 4.2 Device Files
  - 4.3 Device Mapping
- 5. Programmers Guide
- 6. Overview Of Device Programming
- 7. Opening The Device
- 8. The Header Structure
- 9. Inquiry Command Example
- 10. The Sense Buffer
- 11. Example Using Sense Buffer
- 12. loctl Functions

#### 13. Driver Defaults

- 13.1 Transfer Lengths
- 13.2 Timeout And Retry Values

## 14. Obtaining The Scsi Specifications

#### 15. Related Information Sources

- 15.1 HOWTOs and FAQs
- 15.2 Mailing list
- 15.3 Example code

#### 16. Other useful stuff

- 16.1 Device driver writer helpers
- 16.2 Utilities

#### 17. Other SCSI Access Interfaces

#### 18. Final Comments

## 19. Acknowledgments

## **Appendix**

## 20. Appendix

## 21. Error handling

- 21.1 Error status decoding
- 21.2 Status codes
- 21.3 SCSI Sense Keys
- 21.4 Host codes
- 21.5 Driver codes

# 22. Additional sense codes and additional sense code qualifiers

- 22.1 ASC and ASCQ in lexical order
- 22.2 ASC and ASCQ in numerical order

13. Driver Defaults 2

## 23. A SCSI command code quick reference

## 24. Example programs

#### 1. What's New?

Newer kernels have changed the interface a bit. This affects a section formerly entitled 'rescanning the devices'. Now it is possible to add/remove SCSI devices on the fly.

Since kernel 1.3.98 some important header files have been moved/split (sg.h and scsi.h).

Some stupid bugs have been replaced by newer ones.

## 2. Introduction

This document is a guide to the installation and programming of the Linux generic SCSI interface.

It covers kernel prerequisites, device mappings, and basic interaction with devices. Some simple C programming examples are included. General knowledge of the SCSI command set is required; for more information on the SCSI standard and related information, see the appendix to this document.

Note the plain text version of this document lacks cross references (they show up as ``").

## 3. What Is The Generic SCSI Interface?

The generic SCSI interface has been implemented to provide general SCSI access to (possibly exotic) pieces of SCSI hardware. It was developed by Lawrence Foard ( entropy@world.std.com) and sponsored by Killy Corporation (see the comments in scsi/sg.h).

The interface makes special device handling possible from user level applications (i.e. outside the kernel). Thus, kernel driver development, which is more risky and difficult to debug, is not necessary.

However, if you don't program the driver properly it is possible to hang the SCSI bus, the driver, or the kernel. Therefore, it is important to properly program the generic driver and to first back up all files to avoid losing data. Another useful thing to do before running your programs is to issue a sync command to ensure that any buffers are flushed to disk, minimizing data loss if the system hangs.

Another advantage of the generic driver is that as long as the interface itself does not change, all applications are independent of new kernel development. In comparison, other low–level kernel drivers have to be synchronized with other internal kernel changes.

Typically, the generic driver is used to communicate with new SCSI hardware devices that require special user applications to be written to take advantage of their features (e.g. scanners, printers, CD–ROM jukeboxes). The generic interface allows these to be written quickly.

## 4. What Are The Requirements To Use It?

## 4.1 Kernel Configuration

You must have a supported SCSI controller, obviously. Furthermore, your kernel must have controller support as well as generic support compiled in. Configuring the Linux kernel (via make config under /usr/src/linux) typically looks like the following:

```
*

* SCSI support

*

SCSI support? (CONFIG_SCSI) [n] y

*

* SCSI support type (disk, tape, CDrom)

*

...

Scsi generic support (CONFIG_CHR_DEV_SG) [n] y

*

* SCSI low-level drivers

*
...
```

If available, modules can of course be build instead.

#### 4.2 Device Files

The generic SCSI driver uses its own device files, separate from those used by the other SCSI device drivers. They can be generated using the MAKEDEV script, typically found in the /dev directory. Running MAKEDEV sg produces these files:

```
      crw-----
      1 root
      system
      21,
      0 Aug 20 20:09 /dev/sga

      crw------
      1 root
      system
      21,
      1 Aug 20 20:09 /dev/sgb

      crw------
      1 root
      system
      21,
      2 Aug 20 20:09 /dev/sgc

      crw------
      1 root
      system
      21,
      3 Aug 20 20:09 /dev/sgd

      crw------
      1 root
      system
      21,
      4 Aug 20 20:09 /dev/sge

      crw------
      1 root
      system
      21,
      5 Aug 20 20:09 /dev/sgf

      crw------
      1 root
      system
      21,
      6 Aug 20 20:09 /dev/sgg

      crw------
      1 root
      system
      21,
      7 Aug 20 20:09 /dev/sgh

      major,
      minor device numbers
```

Note that these are character devices for raw access. On some systems these devices may be called /dev/{sg0,sg1,...}, depending on your installation, so adjust the following examples accordingly.

## 4.3 Device Mapping

These device files are dynamically mapped to SCSI id/LUNs on your SCSI bus (LUN = logical unit). The mapping allocates devices consecutively for each LUN of each device on each SCSI bus found at time of the SCSI scan, beginning at the lower LUNs/ids/buses. It starts with the first SCSI controller and continues without interruption with all following controllers. This is currently done in the initialisation of the SCSI

driver.

For example, assuming you had three SCSI devices hooked up with ids 1, 3, and 5 on the first SCSI bus (each having one LUN), then the following mapping would be in effect:

```
/dev/sga -> SCSI id 1
/dev/sgb -> SCSI id 3
/dev/sgc -> SCSI id 5
```

If you now add a new device with id 4, then the mapping (after the next rescan) will be:

```
/dev/sga -> SCSI id 1
/dev/sgb -> SCSI id 3
/dev/sgc -> SCSI id 4
/dev/sgd -> SCSI id 5
```

Notice the change for id 5 — the corresponding device is no longer mapped to /dev/sgc but is now under /dev/sgd.

Luckily newer kernels allow for changing this order.

#### Dynamically insert and remove SCSI devices

If a newer kernel and the /proc file system is running, a non-busy device can be removed and installed 'on the fly'.

To remove a SCSI device:

So in order to swap the /dev/sgc and /dev/sgd mappings from the previous example, we could do

```
echo "scsi remove-single-device 0 0 4 0" > /proc/scsi/scsi echo "scsi remove-single-device 0 0 5 0" > /proc/scsi/scsi echo "scsi add-single-device 0 0 5 0" > /proc/scsi/scsi echo "scsi add-single-device 0 0 4 0" > /proc/scsi/scsi
```

since generic devices are mapped in the order of their insertion.

d == LUN (first one being 0)

When adding more devices to the scsi bus keep in mind there are limited spare entries for new devices. The memory has been allocated at boot time and has room for 2 more devices.

## 5. Programmers Guide

The following sections are for programmers who want to use the generic SCSI interface in their own applications. An example will be given showing how to access a SCSI device with the INQUIRY and the TESTUNITREADY commands.

When using these code examples, note the following:

- the location of the header files sg.h and scsi.h has changed in kernel version 1.3.98. Now these files are located at /usr/src/linux/include/scsi, which is hopefully linked to /usr/include/scsi. Previously they were in /usr/src/linux/drivers/scsi. We assume a newer kernel in the following text.
- the generic SCSI interface was extended in kernel version 1.1.68; the examples require at least this version. But please avoid kernel version 1.1.77 up to 1.1.89 and 1.3.52 upto 1.3.56 since they had a broken generic scsi interface.
- the constant DEVICE in the header section describing the accessed device should be set according to your available devices (see section <a href="sec-header">sec-header</a>.

## 6. Overview Of Device Programming

The header file include/scsi/sg.h contains a description of the interface (this is based on kernel version 1.3.98):

This structure describes how a SCSI command is to be processed and has room to hold the results of the execution of the command. The individual structure components will be discussed later in section <a href="sec-header">sec-header</a>.

The general way of exchanging data with the generic driver is as follows: to send a command to an opened generic device, write() a block containing these three parts to it:

```
struct sg_header
SCSI command
data to be sent with the command
```

To obtain the result of a command, read() a block with this (similar) block structure:

```
struct sg_header
data coming from the device
```

This is a general overview of the process. The following sections describe each of the steps in more detail.

NOTE: Up to recent kernel versions, it is necessary to block the SIGINT signal between the write() and the corresponding read() call (i.e. via sigprocmask()). A return after the write() part without any read() to fetch the results will block on subsequent accesses. This signal blocking has not yet been included in the example code. So better do not issue SIGINT (a la ^C) when running these examples.

## 7. Opening The Device

A generic device has to be opened for read and write access:

```
int fd = open (device_name, O_RDWR);
```

(This is the case even for a read—only hardware device such as a cdrom drive).

We have to perform a write to send the command and a read to get back any results. In the case of an error the return code is negative (see section <u>sec-errorhandling</u> for a complete list).

## 8. The Header Structure

The header structure struct sg\_header serves as a controlling layer between the application and the kernel driver. We now discuss its components in detail.

#### int pack\_len

defines the size of the block written to the driver. This is defined within the kernel for internal use.

#### int reply\_len

defines the size of the block to be accepted at reply. This is defined from the application side.

#### int pack\_id

This field helps to assign replies to requests. The application can supply a unique id for each request. Suppose you have written several commands (say 4) to one device. They may work in parallel, one being the fastest. When getting replies via 4 reads, the replies do not have to have the order of the requests. To identify the correct reply for a given request one can use the pack\_id field. Typically its value is incremented after each request (and wraps eventually). The maximum amount of outstanding requests is limited by the kernel to SG\_MAX\_QUEUE (eg 4).

#### int result

the result code of a read or write call. This is (sometimes) defined from the generic driver (kernel) side. It is safe to set it to null before the write call. These codes are defined in errno.h (0 meaning no error).

#### unsigned int twelve\_byte:1

This field is necessary only when using non-standard vendor specific commands (in the range 0xc0 - 0xff). When these commands have a command length of 12 bytes instead of 10, this field has to be set to one before the write call. Other command lengths are not supported. This is defined from the application side.

#### unsigned char sense\_buffer[16]

This buffer is set after a command is completed (after a read ( ) call) and contains the SCSI sense code. Some command results have to be read from here (e.g. for TESTUNITREADY). Usually it contains just zero bytes. The value in this field is set by the generic driver (kernel) side.

The following example function interfaces directly with the generic kernel driver. It defines the header structure, sends the command via write, gets the result via read and does some (limited) error checking. The sense buffer data is available in the output buffer (unless a NULL pointer has been given, in which case it's in the input buffer). We will use it in the examples which follow.

Note: Set the value of DEVICE to your device descriptor.

```
#define DEVICE "/dev/sgc"
/* Example program to demonstrate the generic SCSI interface */
#include <stdio.h>
#include <unistd.h>
#include <string.h>
#include <fcntl.h>
#include <errno.h>
#include <scsi/sq.h>
#define SCSI_OFF sizeof(struct sg_header)
static unsigned char cmd[SCSI_OFF + 18]; /* SCSI command buffer */
                                       /* SCSI device/file descriptor */
int fd;
/* process a complete SCSI cmd. Use the generic SCSI interface. */
static int handle_SCSI_cmd(unsigned cmd_len, /* command length */
unsigned in_size, /* input data size */
unsigned char *i_buff, /* input buffer */
unsigned out_size, /* output data size */
unsigned char *o_buff /* output buffer */
{
    int status = 0;
    struct sg_header *sg_hd;
    /* safety checks */
    if (!cmd_len) return -1;
                                         /* need a cmd_len != 0 */
    if (!i_buff) return -1;
                                          /* need an input buffer != NULL */
#ifdef SG_BIG_BUFF
    if (SCSI_OFF + cmd_len + in_size > SG_BIG_BUFF) return -1;
    if (SCSI_OFF + out_size > SG_BIG_BUFF) return -1;
    if (SCSI_OFF + cmd_len + in_size > 4096) return -1;
    if (SCSI_OFF + out_size > 4096) return -1;
#endif
    /* generic SCSI device header construction */
```

```
sg_hd = (struct sg_header *) i_buff;
    sg_hd->reply_len = SCSI_OFF + out_size;
    sg_hd->twelve_byte = cmd_len == 12;
    sg_hd->result = 0;
#if
        Ω
    sg_hd->pack_len = SCSI_OFF + cmd_len + in_size; /* not necessary */
sg_hd->pack_id; /* not used */
    sq_hd->other_flags; /* not used */
#endif
     /* send command */
    status = write( fd, i_buff, SCSI_OFF + cmd_len + in_size );
    if ( status < 0 || status != SCSI_OFF + cmd_len + in_size ||</pre>
                           sg_hd->result ) {
         /* some error happened */
         fprintf( stderr, "write(generic) result = 0x%x cmd = 0x%x\n",
                        sg_hd->result, i_buff[SCSI_OFF] );
         perror("");
         return status;
     }
    /* retrieve result */
    status = read( fd, o_buff, SCSI_OFF + out_size);
    if ( status < 0 || status != SCSI_OFF + out_size || sg_hd->result ) {
         /* some error happened */
         fprintf( stderr, "read(generic) status = 0x%x, result = 0x%x, "
                              "cmd = 0x%x\n",
                             status, sg_hd->result, o_buff[SCSI_OFF] );
         fprintf( stderr, "read(generic) sense "
                   sg_hd->sense_buffer[0], sg_hd->sense_buffer[1], sg_hd->sense_buffer[2], sg_hd->sense_buffer[3], sg_hd->sense_buffer[4], sg_hd->sense_buffer[5], sg_hd->sense_buffer[6], sg_hd->sense_buffer[7], sg_hd->sense_buffer[8], sg_hd->sense_buffer[9], sg_hd->sense_buffer[10], sg_hd->sense_buffer[11], sg_hd->sense_buffer[12], sg_hd->sense_buffer[13], sg_hd->sense_buffer[14], sg_hd->sense_buffer[15]);
         if (status < 0)
              perror("");
     /* Look if we got what we expected to get */
    if (status == SCSI_OFF + out_size) status = 0; /* got them all */
    return status; /* 0 means no error */
}
```

While this may look somewhat complex at first appearance, most of the code is for error checking and reporting (which is useful even after the code is working).

Handle\_SCSI\_cmd has a generalized form for all SCSI commands types, falling into each of these categories:

```
Data Mode | Example Command

neither input nor output data | test unit ready
no input data, output data | inquiry, read
input data, no output data | mode select, write
input data, output data | mode sense
```

## 9. Inquiry Command Example

One of the most basic SCSI commands is the INQUIRY command, used to identify the type and make of the device. Here is the definition from the SCSI-2 specification (for details refer to the SCSI-2 standard).

The output data are as follows:

Table 45: Standard INQUIRY Data Format

| Bit <br> Byte | -======<br>7     | -=======<br>6<br> | -=====-<br>  5<br> <br> | -===================================== | -===================================== | -===================================== | -======-<br>  1<br> | -=====+<br>  0  <br> |
|---------------|------------------|-------------------|-------------------------|----------------------------------------|----------------------------------------|----------------------------------------|---------------------|----------------------|
| 0             | Peripher         | ral Qualif        | fier                    |                                        | Periph                                 | eral Devi                              | ce Type             | <br> <br>            |
| 1             | RMB              | <br>              |                         | Device-T                               | ype Modif:                             | ier                                    |                     | <br> <br>            |
| 2             | ISO Ve           | ersion            | E                       | CMA Versi                              | on                                     | <br>  ANSI-A <sub>l</sub>              | pproved V           | ersion               |
| 3             | AENC             | TrmIOP            | Res                     | erved                                  | <br>                                   | Response                               | Data For            | <br>mat              |
| 4             |                  |                   |                         | Addition                               | al Length                              | (n-4)                                  |                     | <br>                 |
| 5             | +                |                   |                         |                                        |                                        |                                        |                     | <br>                 |
| 6             | + <br>  Reserved |                   |                         |                                        |                                        |                                        |                     | <br>                 |
| 7             | RelAdr           | WBus32            | WBus16                  | Sync                                   | Linked                                 | Reserved                               | CmdQue              | <br>  SftRe          |
| 8             | (MSB)            |                   |                         |                                        | dentificat                             |                                        |                     | <br>                 |
| 15            |                  |                   |                         | vendor 1                               | dentifica                              | cion                                   |                     | <br>(LSB)            |
| 16            | (MSB)            |                   |                         |                                        |                                        |                                        |                     | <br>                 |
| 31            |                  |                   |                         | product                                | Identifica                             | ation                                  |                     | <br>(LSB)            |
| 32            | (MSB)            |                   |                         |                                        |                                        | . 1                                    |                     | <br>                 |
| 35            |                  |                   |                         | Product 1                              | Revision 1                             | revel                                  |                     | <br>(LSB)            |

The next example uses the low-level function handle\_SCSI\_cmd to perform the Inquiry SCSI command.

We first append the command block to the generic header, then call handle\_SCSI\_cmd. Note that the output buffer size argument for the handle\_SCSI\_cmd call excludes the generic header size. After command completion the output buffer contains the requested data, unless an error occurred.

```
#define INQUIRY_CMD
                     0x12
#define INQUIRY_CMDLEN 6
#define INQUIRY_REPLY_LEN 96
#define INQUIRY_VENDOR 8 /* Offset in reply data to vendor name */
/* request vendor brand and model */
static unsigned char *Inquiry ( void )
 unsigned char Inqbuffer[ SCSI_OFF + INQUIRY_REPLY_LEN ];
 unsigned char cmdblk [ INQUIRY_CMDLEN ] =
     { INQUIRY_CMD, /* command */
                 0, /* lun/reserved */
                 0, /* page code */
0, /* reserved */
  INQUIRY_REPLY_LEN, /* allocation length */
                 0 };/* reserved/flag/link */
 memcpy( cmd + SCSI_OFF, cmdblk, sizeof(cmdblk) );
  * +----+
  * | struct sg_header | <- cmd
  * +----+
  * | copy of cmdblk | <- cmd + SCSI_OFF
  * /
  if (handle_SCSI_cmd(sizeof(cmdblk), 0, cmd,
              sizeof(Inqbuffer) - SCSI_OFF, Inqbuffer )) {
     fprintf( stderr, "Inquiry failed\n" );
     exit(2);
 return (Inqbuffer + SCSI_OFF);
```

The example above follows this structure. The Inquiry function copies its command block behind the generic header (given by SCSI\_OFF). Input data is not present for this command. Handle\_SCSI\_cmd will define the header structure. We can now implement the function main to complete this working example program.

```
void main( void )
{
  fd = open(DEVICE, O_RDWR);
  if (fd < 0) {
    fprintf( stderr, "Need read/write permissions for "DEVICE".\n" );
    exit(1);
  }

/* print some fields of the Inquiry result */
  printf( "%s\n", Inquiry() + INQUIRY_VENDOR );
}</pre>
```

We first open the device, check for errors, and then call the higher level subroutine. Then we print the results in human readable format including the vendor, product, and revision.

Note: There is more information in the Inquiry result than this little program gives. You may want to extend the program to give device type, ANSI version etc. The device type is of special importance, since it determines the mandatory and optional command sets for this device. If you don't want to program it yourself, you may want to use the scsiinfo program from Eric Youngdale, which requests nearly all information about an SCSI device. Look at tsx–11.mit.edu in pub/Linux/ALPHA/scsi.

#### 10. The Sense Buffer

Commands with no output data can give status information via the sense buffer (which is part of the header structure). Sense data is available when the previous command has terminated with a CHECK CONDITION status. In this case the kernel automatically retrieves the sense data via a REQUEST SENSE command. Its structure is:

| +=====<br>  Bit<br> Byte | -======<br>  7  <br> | -======<br>6 | -=====-<br>  5<br> | -=====-<br>  4<br> | -=====-<br>  3<br> | -======-<br>  2<br> | -=====-<br>  1<br>                    | -======+<br>  0  <br> |
|--------------------------|----------------------|--------------|--------------------|--------------------|--------------------|---------------------|---------------------------------------|-----------------------|
| 0                        | +=======<br>  Valid  | -======      | =====              | Error Cod          | de (70h oi         | 71h)                |                                       | -=====                |
| 1                        | <br>                 |              |                    | Segment 1          | Number             |                     |                                       | <br> <br>             |
| 2                        | Filemark             | EOM          | ILI                | Reserved           |                    | Sense Key           | · · · · · · · · · · · · · · · · · · · |                       |
| 3                        | (MSB)                |              |                    | Informati          | ion                |                     |                                       |                       |
| 6                        | i<br>!               |              |                    | IIIIOI IIIac.      | 1011               |                     |                                       | (LSB)                 |
| 7                        | <br> <br>            |              |                    | Addition           | al Sense I         | Length (n-          | <br>-7)                               |                       |
| 8                        | (MSB)                |              |                    | Command-9          | Specific :         | Informati           |                                       |                       |
| 11                       |                      |              |                    | Collinaria - S     | specific .         | IIIIOIIIIaci        | J11                                   | (LSB)                 |
| 12                       | <br>                 |              |                    | Addition           | al Sense (         | Code                |                                       |                       |
| 13                       | <br>                 |              |                    |                    | al Sense (         | Code Qual:          | ifier                                 |                       |
| 14                       | <br>                 |              |                    | Field Rep          | placeable          | Unit Code           | 2                                     |                       |
| 15<br>                   | SKSV  <br>+          |              |                    | Sense-Key          | y Specific         | 2                   |                                       |                       |

10. The Sense Buffer 12

Note: The most useful fields are Sense Key (see section <u>sec-sensekeys</u>), Additional Sense Code and Additional Sense Code Qualifier (see section <u>sec-sensecodes</u>). The latter two are used combined as a pair.

## 11. Example Using Sense Buffer

Here we will use the TEST UNIT READY command to check whether media is loaded into our device. The header declarations and function handle\_SCSI\_cmd from the inquiry example will be needed as well.

| <b></b>       |         |        | Table  | 73: | TEST  | UNIT  | READY | Command | ==-=== | <br>           |
|---------------|---------|--------|--------|-----|-------|-------|-------|---------|--------|----------------|
| Bit <br> Byte | 7       | 6<br>  | 5<br>  |     | 4     |       | 3     | 2       | 1<br>  | <br>0          |
| 0             |         |        |        |     | Opera | ation | Code  | (00h)   |        | <br> <br> <br> |
| 1 1           | Logical | Unit N | umber  |     |       |       |       | Reserv  | ed     | <br><br> <br>  |
| 2             |         |        |        |     | Resei |       |       |         |        | <br> <br> <br> |
| 3             |         |        |        |     | Resei | rved  |       |         |        | <br> <br> <br> |
| 4             |         |        |        |     | Resei | rved  |       |         |        | <br> <br> <br> |
| 5             |         |        | ====== |     | Conti | col   |       | ======  |        | <br> <br> <br> |

Here is the function which implements it:

```
#define TESTUNITREADY_CMD 0
#define TESTUNITREADY_CMDLEN 6
#define ADD_SENSECODE 12
#define ADD_SC_QUALIFIER 13
#define NO_MEDIA_SC 0x3a
#define NO_MEDIA_SCQ 0x00
int TestForMedium ( void )
  /* request READY status */
 static unsigned char cmdblk [TESTUNITREADY_CMDLEN] = {
      TESTUNITREADY_CMD, /* command */
                     0, /* lun/reserved */
                      0, /* reserved */
                      0, /* reserved */
                      0, /* reserved */
                      0};/* control */
 memcpy( cmd + SCSI_OFF, cmdblk, sizeof(cmdblk) );
  /*
```

Combined with this main function we can do the check.

```
void main( void )
{
  fd = open(DEVICE, O_RDWR);
  if (fd < 0) {
    fprintf( stderr, "Need read/write permissions for "DEVICE".\n" );
    exit(1);
  }

  /* look if medium is loaded */

  if (!TestForMedium()) {
    printf("device is unloaded\n");
  } else {
    printf("device is loaded\n");
  }
}</pre>
```

The file generic\_demo.c from the appendix contains both examples.

## 12. loctl Functions

There are two ioctl functions available:

- ioctl(fd, SG\_SET\_TIMEOUT, &Timeout); sets the timeout value to Timeout \* 10 milliseconds. Timeout has to be declared as int.
- ioctl(fd, SG\_GET\_TIMEOUT, &Timeout); gets the current timeout value. Timeout has to be declared as int.

## 13. <u>Driver Defaults</u>

12. loctl Functions 14

## 13.1 Transfer Lengths

Currently (at least up to kernel version 1.1.68) input and output sizes have to be less than or equal than 4096 bytes unless the kernel has been compiled with SG\_BIG\_BUFF defined, if which case it is limited to SG\_BIG\_BUFF (e.g. 32768) bytes. These sizes include the generic header as well as the command block on input. SG\_BIG\_BUFF can be safely increased upto (131072 – 512). To take advantage of this, a new kernel has to be compiled and booted, of course.

## 13.2 Timeout And Retry Values

The default timeout value is set to one minute (Timeout = 6000). It can be changed through an ioctl call (see section <u>sec-ioctl</u>). The default number of retries is one.

## 14. Obtaining The Scsi Specifications

There are standards entitled SCSI-1 and SCSI-2 (and possibly soon SCSI-3). The standards are mostly upward compatible.

The SCSI-1 standard is (in the author's opinion) mostly obsolete, and SCSI-2 is the most widely used. SCSI-3 is very new and very expensive. These standardized command sets specify mandatory and optional commands for SCSI manufacturers and should be preferred over the vendor specific command extensions which are not standardized and for which programming information is seldom available. Of course sometimes there is no alternative to these extensions.

Electronic copies of the latest drafts are available via anonymous ftp from:

- ftp.cs.tulane.edu:pub/scsi
- ftp.symbios.com:/pub/standards
- ftp.cs.uni-sb.de:/pub/misc/doc/scsi

(I got my SCSI specification from the Yggdrasil Linux CD–ROM in the directory /usr/doc/scsi–2 and /usr/doc/scsi–1).

The SCSI FAQ also lists the following sources of printed information:

The SCSI specification: Available from:

```
Global Engineering Documents
15 Inverness Way East
Englewood Co 80112-5704
(800) 854-7179
SCSI-1: X3.131-1986
SCSI-2: X3.131-199x
SCSI-3 X3T9.2/91-010R4 Working Draft

(Global Engineering Documentation in Irvine, CA (714)261-1455??)

SCSI-1: Doc \# X3.131-1986 from ANSI, 1430 Broadway, NY, NY 10018

IN-DEPTH EXPLORATION OF SCSI can be obtained from
```

Solution Technology, Attn: SCSI Publications, POB 104, Boulder Creek, CA 95006, (408)338-4285, FAX (408)338-4374

THE SCSI ENCYLOPEDIA and the SCSI BENCH REFERENCE can be obtained from ENDL Publishing, 14426 Black Walnut Ct., Saratoga, CA 95090, (408)867-6642, FAX (408)867-2115

SCSI: UNDERSTANDING THE SMALL COMPUTER SYSTEM INTERFACE was published by Prentice-Hall, ISBN 0-13-796855-8

### 15. Related Information Sources

#### 15.1 HOWTOs and FAQs

The Linux **SCSI–HOWTO** by Drew Eckhardt covers all supported SCSI controllers as well as device specific questions. A lot of troubleshooting hints are given. It is available from sunsite.unc.edu in /pub/Linux/docs/LDP and its mirror sites.

General questions about SCSI are answered in the **SCSI-FAQ** from the newsgroup Comp.Periphs.Scsi (available on tsx-11 in pub/linux/ALPHA/scsi and mirror sites).

## 15.2 Mailing list

There is a **mailing list** for bug reports and questions regarding SCSI development under Linux. To join, send email to majordomo@vger.rutgers.edu with the line subscribe linux-scsi in the body of the message. Messages should be posted to linux-scsi@vger.rutgers.edu. Help text can be requested by sending the message line "help" to majordomo@vger.rutgers.edu.

## 15.3 Example code

sunsite.unc.edu: apps/graphics/hpscanpbm-0.3a.tar.gz

This package handles a HP scanjet scanner through the generic interface.

tsx-11.mit.edu: BETA/cdrom/private/mkisofs/cdwrite-1.3.tar.gz

The cdwrite package uses the generic interface to write a cd image to a cd writer.

sunsite.unc.edu: apps/sound/cds/cdda2wav\*.src.tar.gz

A shameless plug for my own application, which copies audio cd tracks into wav files.

## 16. Other useful stuff

Things that may come in handy. I don't have no idea if there are newer or better versions around. Feedback is welcome.

## 16.1 Device driver writer helpers

These documents can be found at the sunsite.unc.edu ftp server and its mirrors.

#### /pub/Linux/docs/kernel/kernel-hackers-guide

The LDP kernel hackers guide. May be a bit outdated, but covers the most fundamental things.

#### /pub/Linux/docs/kernel/drivers.doc.z

This document covers writing character drivers.

#### /pub/Linux/docs/kernel/tutorial.doc.z

Tutorial on writing a character device driver with code.

#### /pub/Linux/docs/kernel/scsi.paper.tar.gz

A Latex document describing howto write a SCSI driver.

#### /pub/Linux/docs/hardware/DEVICES

A list of device majors and minors used by Linux.

#### 16.2 Utilities

#### tsx-11.mit.edu: ALPHA/scsi/scsiinfo\*.tar.gz

Program to query a scsi device for operating parameters, defect lists, etc. An X-based interface is available which requires you have Tk/Tcl/wish installed. With the X-based interface you can easily alter the settings on the drive.

#### tsx-11.mit.edu: ALPHA/kdebug

A gdb extension for kernel debugging.

### 17. Other SCSI Access Interfaces

In Linux there is also another SCSI access method via SCSI\_IOCTL\_SEND\_COMMAND ioctl calls, which is deprecated. Special tools like 'scsiinfo' utilize it.

There are some other similar interfaces in use in the un\*x world, but not available for Linux:

1. CAM (Common Access Method) developed by Future Domain and other SCSI vendors. Linux has little support for a SCSI CAM system yet (mainly for booting from hard disk). CAM even supports target mode, so one could disguise ones computer as a peripheral hardware device (e.g. for a small SCSI net).

2. ASPI (Advanced SCSI Programming Interface) developed by Adaptec. This is the de facto standard for MS–DOS machines.

There are other application interfaces from SCO(TM), NeXT(TM), Silicon Graphics(TM) and SUN(TM) as well.

## 18. Final Comments

The generic SCSI interface bridges the gap between user applications and specific devices. But rather than bloating a lot of programs with similar sets of low–level functions, it would be more desirable to have a shared library with a generalized set of low–level functions for a particular purpose. The main goal should be to have independent layers of interfaces. A good design would separate an application into low–level and hardware independent routines. The low–level routines could be put into a shared library and made available for all applications. Here, standardized interfaces should be followed as much as possible before making new ones.

By now you should know more than I do about the Linux generic SCSI interface. So you can start developing powerful applications for the benefit of the global Linux community now...

## 19. Acknowledgments

Special thanks go to Jeff Tranter for proofreading and enhancing the text considerably as well as to Carlos Puchol for useful comments. Drew Eckhardt's and Eric Youngdale's help on my first (dumb) questions about the use of this interface has been appreciated.

## 20. Appendix

## 21. Error handling

The functions open, ioctl, write and read can report errors. In this case their return value is -1 and the global variable error is set to the error number. The error values are defined in /usr/include/erro.h. Possible values are:

| Error       | Description                                  |
|-------------|----------------------------------------------|
| =========   | =======================================      |
| ENXIO       | not a valid device                           |
| EACCES      | access mode is not read/write (O_RDWR)       |
| EBUSY       | device was requested for nonblocking access, |
|             | but is busy now.                             |
| ERESTARTSYS | this indicates an internal error. Try to     |
|             | make it reproducible and inform the SCSI     |
|             | channel (for details on bug reporting        |
|             | see Drew Eckhardts SCSI-HOWTO).              |
| ENXIO       | not a valid device                           |
| EAGAIN      | the device would block. Try again later.     |
| ERESTARTSYS | this indicates an internal error. Try to     |
|             | ENXIO EACCES EBUSY ERESTARTSYS ENXIO EAGAIN  |

18. Final Comments

|        |        | make it reproducible and inform the SCSI       |
|--------|--------|------------------------------------------------|
|        |        | channel (for details on bug reporting          |
|        |        | see Drew Eckhardts SCSI-HOWTO).                |
| write  | EIO    | the length is too small (smaller than the      |
|        |        | generic header struct). Caution: Currently     |
|        |        | there is no overlength checking.               |
|        | EAGAIN | the device would block. Try again later.       |
|        | ENOMEM | memory required for this request could not be  |
|        |        | allocated. Try later again unless you          |
|        |        | exceeded the maximum transfer size (see above) |
| select |        | none                                           |
| close  |        | none                                           |

For read/write positive return values indicate as usual the amount of bytes that have been successfully transferred. This should equal the amount you requested.

## 21.1 Error status decoding

Furthermore a detailed reporting is done via the kernels hd\_status and the devices sense\_buffer (see section <u>sec-sensebuff</u>) both from the generic header structure.

The meaning of hd\_status can be found in drivers/scsi/scsi.h: This unsigned int is composed out of different parts:

These macros from drivers/scsi/scsi.h are available, but unfortunately cannot be easily used due to weird header file interdependencies. This has to be cleaned.

| Macro                                                                                  | Description                                                                                                    |
|----------------------------------------------------------------------------------------|----------------------------------------------------------------------------------------------------|
| status_byte(hd_status) msg_byte(hd_status) host_byte(hd_status) driver_byte(hd_status) | The SCSI device status. See section Status codes From the device. See section SCSI sense keys From the kernel. See section Hostcodes From the kernel. See section midlevel codes |

## 21.2 Status codes

The following status codes from the SCSI device (defined in scsi/scsi.h) are available.

| Symbol                                  |
|-----------------------------------------|
| ======================================= |
| GOOD                                    |
| CHECK_CONDITION                         |
| CONDITION_GOOD                          |
| BUSY                                    |
| INTERMEDIATE_GOOD                       |
| INTERMEDIATE_C_GOOD                     |
| RESERVATION_CONFLICT                    |
|                                         |

Note that these symbol values have been **shifted right once**. When the status is CHECK\_CONDITION, the sense data in the sense buffer is valid (check especially the additional sense code and additional sense code

qualifier).

These values carry the meaning from the SCSI–2 specification:

Bits of Status Byte Status 7 6 5 4 3 2 1 0 R R 0 0 0 0 R GOOD R R O O O O 1 R | CHECK CONDITION R R O O O 1 O R | CONDITION MET R R 0 0 1 0 0 R | BUSY R R 0 1 0 0 0 R | INTERMEDIATE R R 0 1 0 1 0 R | INTERMEDIATE-CONDITION MET R R 0 1 1 0 0 R | RESERVATION CONFLICT 0 0 0 1 R | COMMAND TERMINATED R R 1 R R 1 0 1 0 0 R QUEUE FULL All Other Codes Reserved \_\_\_\_\_\_ Key: R = Reserved bit

+=================++

Table 27: Status Byte Code

A definition of the status byte codes is given below.

GOOD. This status indicates that the target has successfully completed the command.

CHECK CONDITION. This status indicates that a contingent allegiance condition has occurred (see 6.6).

CONDITION MET. This status or INTERMEDIATE-CONDITION MET is returned whenever the requested operation is satisfied (see the SEARCH DATA and PRE-FETCH commands).

BUSY. This status indicates that the target is busy. This status shall be returned whenever a target is unable to accept a command from an otherwise acceptable initiator (i.e., no reservation conflicts). The recommended initiator recovery action is to issue the command again at a later time.

INTERMEDIATE. This status or INTERMEDIATE-CONDITION MET shall be returned for every successfully completed command in a series of linked commands (except the last command), unless the command is terminated with CHECK CONDITION, RESERVATION CONFLICT, or COMMAND TERMINATED status. If INTERMEDIATE or INTERMEDIATE-CONDITION MET status is not returned, the series of linked commands is terminated and the I/O process is ended.

INTERMEDIATE-CONDITION MET. This status is the combination of the CONDITION MET and INTERMEDIATE statuses.

RESERVATION CONFLICT. This status shall be returned whenever an initiator attempts to access a logical unit or an extent within a logical unit that is reserved with a conflicting reservation type for another SCSI device (see the RESERVE and RESERVE UNIT commands). The recommended initiator recovery action is to issue the command again at a later time.

COMMAND TERMINATED. This status shall be returned whenever the target terminates the current I/O process after receiving a TERMINATE I/O PROCESS message (see 5.6.22). This status also indicates that a contingent allegiance

condition has occurred (see 6.6).

QUEUE FULL. This status shall be implemented if tagged queuing is implemented. This status is returned when a SIMPLE QUEUE TAG, ORDERED QUEUE TAG, or HEAD OF QUEUE TAG message is received and the command queue is full. The  $\rm I/O$  process is not placed in the command queue.

## 21.3 SCSI Sense Keys

These kernel symbols (from scsi/scsi.h) are predefined:

| Value | Symbol          |
|-------|-----------------|
| ===== | ========        |
| 0x00  | NO_SENSE        |
| 0x01  | RECOVERED_ERROR |
| 0x02  | NOT_READY       |
| 0x03  | MEDIUM_ERROR    |
| 0x04  | HARDWARE_ERROR  |
| 0x05  | ILLEGAL_REQUEST |
| 0x06  | UNIT_ATTENTION  |
| 0x07  | DATA_PROTECT    |
| 80x0  | BLANK_CHECK     |
| 0x0a  | COPY_ABORTED    |
| 0x0b  | ABORTED_COMMAND |
| 0x0d  | VOLUME_OVERFLOW |
| 0x0e  | MISCOMPARE      |

A verbatim list from the SCSI-2 doc follows (from section 7.2.14.3):

Table 69: Sense Key (0h-7h) Descriptions

| Sense<br>Key | Description                                                                                                    |
|--------------|----------------------------------------------------------------------------------------------------|
| 0h           | NO SENSE. Indicates that there is no specific sense key information to be reported for the designated logical unit. This would be the case for a successful command or a command that received CHECK CONDITION or COMMAND TERMINATED status because one of the filemark, EOM, or ILI bits is set to one.                                                                     |
| 1h           | RECOVERED ERROR. Indicates that the last command completed successfully with some recovery action performed by the target.  Details may be determinable by examining the additional sense bytes and the information field. When multiple recovered errors occur during one command, the choice of which error to report (first, last, most severe, etc.) is device specific. |
| 2h           | NOT READY. Indicates that the logical unit addressed cannot be accessed. Operator intervention may be required to correct this condition.                                                                                                    |
| 3h           | MEDIUM ERROR. Indicates that the command terminated with a non-recovered error condition that was probably caused by a flaw in the medium or an error in the recorded data. This sense key may also be returned if the target is unable to distinguish between a flaw in the medium and a specific hardware failure (sense key 4h                                            |
| 4h           | HARDWARE ERROR. Indicates that the target detected a non-<br>recoverable hardware failure (for example, controller failure,<br>device failure, parity error, etc.) while performing the command                                                                                                    |

|                       | or during a self test.                                                                                                    |
|-----------------------|----------------------------------------------------------------------------------------------------|
| 5h<br> <br> <br> <br> | ILLEGAL REQUEST. Indicates that there was an illegal parameter in the command descriptor block or in the additional parameters supplied as data for some commands (FORMAT UNIT, SEARCH DATA, etc.). If the target detects an invalid parameter in the command descriptor block, then it shall terminate the command without altering the medium. If the target detects an invalid parameter in the additional parameters supplied as data, then the target may have already altered the medium. This sense key may also indicate that an invalid IDENTIFY message was received (5.6.7). |
| 6h                    | UNIT ATTENTION. Indicates that the removable medium may have been changed or the target has been reset. See 6.9 for more detailed information about the unit attention condition.                                                                                                    |
| 7h<br>  1             | DATA PROTECT. Indicates that a command that reads or writes the medium was attempted on a block that is protected from this operation. The read or write operation is not performed.                                                                                                    |

Table 70: Sense Key (8h-Fh) Descriptions

| +=======           |                                                                                                    |
|--------------------|----------------------------------------------------------------------------------------------------|
| Sense  <br>  Key   | Description                                                                                                    |
| 8h  <br>  8h  <br> | BLANK CHECK. Indicates that a write-once device or a sequential-<br>access device encountered blank medium or format-defined end-of-<br>data indication while reading or a write-once device encountered a<br>non-blank medium while writing.                         |
| 9h                 | Vendor Specific. This sense key is available for reporting vendor specific conditions.                                                                                                    |
| Ah                 | COPY ABORTED. Indicates a COPY, COMPARE, or COPY AND VERIFY command was aborted due to an error condition on the source device, the destination device, or both. (See 7.2.3.2 for additional information about this sense key.)                                       |
| Bh  <br>           | ABORTED COMMAND. Indicates that the target aborted the command.   The initiator may be able to recover by trying the command again.                                                                                                    |
| Ch                 | EQUAL. Indicates a SEARCH DATA command has satisfied an equal comparison.                                                                                                    |
|                    | VOLUME OVERFLOW. Indicates that a buffered peripheral device has reached the end-of-partition and data may remain in the buffer that has not been written to the medium. A RECOVER BUFFERED DATA command(s) may be issued to read the unwritten data from the buffer. |
| Eh                 | MISCOMPARE. Indicates that the source data did not match the data read from the medium.                                                                                                    |
|                    | RESERVED.                                                                                                    |

## 21.4 Host codes

The following host codes are defined in drivers/scsi/scsi.h. They are set by the kernel driver.

21.4 Host codes 22

| Value | Symbol         | Description                             |
|-------|----------------|-----------------------------------------|
| ===== | ========       | ======================================= |
| 0x00  | DID_OK         | No error                                |
| 0x01  | DID_NO_CONNECT | Couldn't connect before timeout period  |
| 0x02  | DID_BUS_BUSY   | BUS stayed busy through time out period |
| 0x03  | DID_TIME_OUT   | TIMED OUT for other reason              |
| 0x04  | DID_BAD_TARGET | BAD target                              |
| 0x05  | DID_ABORT      | Told to abort for some other reason     |
| 0x06  | DID_PARITY     | Parity error                            |
| 0x07  | DID_ERROR      | internal error                          |
| 0x08  | DID_RESET      | Reset by somebody                       |
| 0x09  | DID_BAD_INTR   | Got an interrupt we weren't expecting   |

#### 21.5 Driver codes

The midlevel driver categorizes the returned status from the lowlevel driver based on the sense key from the device. It suggests some actions to be taken such as retry, abort or remap. The routine scsi\_done from scsi.c does a very differentiated handling based on host\_byte(), status\_byte(), msg\_byte() and the suggestion. It then sets the driver byte to show what it has done. The driver byte is composed out of two nibbles: the driver status and the suggestion. Each half is composed from the below values being 'or'ed together (found in scsi.h).

| Value         | Symbol         | Description of Driver status            |  |  |
|---------------|----------------|-----------------------------------------|--|--|
| =====         | ========       | ======================================= |  |  |
| 0x00          | DRIVER_OK      | No error                                |  |  |
| 0x01          | DRIVER_BUSY    | not used                                |  |  |
| 0x02          | DRIVER_SOFT    | not used                                |  |  |
| 0x03          | DRIVER_MEDIA   | not used                                |  |  |
| $0 \times 04$ | DRIVER_ERROR   | internal driver error                   |  |  |
| 0x05          | DRIVER_INVALID | finished (DID_BAD_TARGET or DID_ABORT)  |  |  |
| 0x06          | DRIVER_TIMEOUT | finished with timeout                   |  |  |
| 0x07          | DRIVER_HARD    | finished with fatal error               |  |  |
| 0x08          | DRIVER_SENSE   | had sense information available         |  |  |
|               |                |                                         |  |  |
| Value         | Symbol         | Description of suggestion               |  |  |
| =====         |                |                                         |  |  |
| 0x10          | SUGGEST_RETRY  | retry the SCSI request                  |  |  |
| 0x20          | SUGGEST_ABORT  | abort the request                       |  |  |
| 0x30          | SUGGEST_REMAP  | remap the block (not yet implemented)   |  |  |
| 0x40          | SUGGEST_DIE    | let the kernel panic                    |  |  |
| 0x80          | SUGGEST_SENSE  | get sense information from the device   |  |  |
| 0xff          | SUGGEST_IS_OK  | nothing to be done                      |  |  |
|               | •              | •                                       |  |  |

# 22. Additional sense codes and additional sense code qualifiers

When the status of the executed SCSI command is CHECK\_CONDITION, sense data is available in the sense buffer. The additional sense code and additional sense code qualifier are contained in that buffer.

From the SCSI-2 specification I include two tables. The first is in lexical, the second in numerical order.

21.5 Driver codes 23

## 22.1 ASC and ASCQ in lexical order

The following table list gives a list of descriptions and device types they apply to.

```
D - DIRECT ACCESS DEVICE
              .T - SEOUENTIAL ACCESS DEVICE
              . L - PRINTER DEVICE
              . P - PROCESSOR DEVICE
                 .W - WRITE ONCE READ MULTIPLE DEVICE
                 . R - READ ONLY (CD-ROM) DEVICE
                 . S - SCANNER DEVICE
                     .O - OPTICAL MEMORY DEVICE
                    . M - MEDIA CHANGER DEVICE
                 . . C - COMMUNICATION DEVICE
 ASC ASCQ DTLPWRSOMC DESCRIPTION
 13h 00h D W O ADDRESS MARK NOT FOUND FOR DATA FIELD
 12h 00h D W O ADDRESS MARK NOT FOUND FOR ID FIELD
 00h 11h R AUDIO PLAY OPERATION IN PROGRESS
00h 12h R AUDIO PLAY OPERATION PAUSED
00h 14h R AUDIO PLAY OPERATION STOPPED DUE TO ERROR
00h 13h R AUDIO PLAY OPERATION SUCCESSFULLY COMPLETED
00h 04h T S BEGINNING-OF-PARTITION/MEDIUM DETECTED
14h 04h T BLOCK SEQUENCE ERROR
 30h 02h DT WR O CANNOT READ MEDIUM - INCOMPATIBLE FORMAT
 30h 01h DT WR O CANNOT READ MEDIUM - UNKNOWN FORMAT
 52h 00h T CARTRIDGE FAULT
 3Fh 02h DTLPWRSOMC CHANGED OPERATING DEFINITION
 11h 06h WR O CIRC UNRECOVERED ERROR
 30h 03h DT CLEANING CARTRIDGE INSTALLED
  4Ah 00h DTLPWRSOMC COMMAND PHASE ERROR
 2Ch 00h DTLPWRSOMC COMMAND SEQUENCE ERROR
2Fh 00h DTLPWRSOMC COMMANDS CLEARED BY ANOTHER INITIATOR
2Bh 00h DTLPWRSO C COPY CANNOT EXECUTE SINCE HOST CANNOT DISCONNECT
  41h 00h D DATA PATH FAILURE (SHOULD USE 40 NN)
  4Bh 00h DTLPWRSOMC DATA PHASE ERROR
  11h 07h W O DATA RESYCHRONIZATION ERROR
  16h 00h D W O DATA SYNCHRONIZATION MARK ERROR
 19h 00h D O DEFECT LIST ERROR IN GROWN LIST
19h 02h D O DEFECT LIST ERROR IN GROWN LIST
19h 02h D O DEFECT LIST ERROR IN PRIMARY LIST
19h 01h D O DEFECT LIST NOT AVAILABLE
1Ch 00h D O DEFECT LIST NOT FOUND
 32h 01h D W O DEFECT LIST UPDATE FAILURE
 40h NNh DTLPWRSOMC DIAGNOSTIC FAILURE ON COMPONENT NN (80H-FFH)
 63h 00h R END OF USER AREA ENCOUNTERED ON THIS TRACK
 00h 05h T S
                          END-OF-DATA DETECTED
 14h 03h T END-OF-DATA NOT FOUND
00h 02h T S END-OF-PARTITION/MEDIUM DETECTED
 51h 00h T O ERASE FAILURE
 0Ah 00h DTLPWRSOMC ERROR LOG OVERFLOW
 11h 02h DT W SO ERROR TOO LONG TO CORRECT
 03h 02h T EXCESSIVE WRITE ERRORS
3Bh 07h L FAILED TO SENSE BOTTOM-OF-FORM
3Bh 06h L FAILED TO SENSE TOP-OF-FORM
00h 01h T FILEMARK DETECTED
14h 02h T FILEMARK OR SETMARK NOT FOUND
  14h 02h T
                           FILEMARK OR SETMARK NOT FOUND
  09h 02h WR O FOCUS SERVO FAILURE
31h 01h D L O FORMAT COMMAND FAILED
```

| 58h 00h O GENERATION DOES NOT EXIST |

Table 71: (continued)

|             | ASCQ | DTLPWRSOMC | DESCRIPTION                                          |
|-------------|------|------------|------------------------------------------------------|
|             |      | D O        | GROWN DEFECT LIST NOT FOUND                          |
| 00h         | 06h  | DTLPWRSOMC | I/O PROCESS TERMINATED                               |
| 10h         | 00h  | D W O      | ID CRC OR ECC ERROR                                  |
| 22h         | 00h  | D          | ILLEGAL FUNCTION (SHOULD USE 20 00, 24 00, OR 26 00) |
| 54h         | 00h  | R          | ILLEGAL MODE FOR THIS TRACK                          |
| 28h         | 01h  | M          | IMPORT OR EXPORT ELEMENT ACCESSED                    |
| 30h         | 00h  | DT WR OM   | INCOMPATIBLE MEDIUM INSTALLED                        |
| l1h         | 08h  | Т          | INCOMPLETE BLOCK READ                                |
| 48h         | 00h  | DTLPWRSOMC | INITIATOR DETECTED ERROR MESSAGE RECEIVED            |
| 3Fh         | 03h  | DTLPWRSOMC | INQUIRY DATA HAS CHANGED                             |
| 44h         | 00h  | DTLPWRSOMC | INTERNAL TARGET FAILURE                              |
| BDh         | 00h  | DTLPWRSOMC | INVALID BITS IN IDENTIFY MESSAGE                     |
| 2Ch         | 02h  | S          | INVALID COMBINATION OF WINDOWS SPECIFIED             |
| 20h         | 00h  | DTLPWRSOMC | INVALID COMMAND OPERATION CODE                       |
| 21h         | 01h  | М          | INVALID ELEMENT ADDRESS                              |
| 24h         |      | DTLPWRSOMC |                                                      |
| 26h         |      |            | INVALID FIELD IN PARAMETER LIST                      |
|             |      |            | INVALID MESSAGE ERROR                                |
| 11h         |      |            | L-EC UNCORRECTABLE ERROR                             |
| 50h         |      |            | LAMP FAILURE                                         |
| 5Bh         |      |            | LOG COUNTER AT MAXIMUM                               |
|             |      |            | LOG EXCEPTION                                        |
| 5Bh         |      |            | LOG LIST CODES EXHAUSTED                             |
| 2Ah         |      |            | LOG PARAMETERS CHANGED                               |
| 21h         |      | DT WR OM   | LOGICAL BLOCK ADDRESS OUT OF RANGE                   |
| 2311<br>28h | 00h  |            | LOGICAL UNIT COMMUNICATION FAILURE                   |
| )8h         |      |            | LOGICAL UNIT COMMUNICATION PARITY ERROR              |
| )8h         |      |            | LOGICAL UNIT COMMUNICATION TIME-OUT                  |
| 4Ch         |      |            | LOGICAL UNIT FAILED SELF-CONFIGURATION               |
| 3Eh         |      |            | LOGICAL UNIT HAS NOT SELF-CONFIGURED YET             |
|             |      |            |                                                      |
| 04h         |      |            | LOGICAL UNIT IS IN PROCESS OF BECOMING READY         |
| 04h         |      |            | LOGICAL UNIT NOT READY, CAUSE NOT REPORTABLE         |
| 04h         |      | DTL 0      | LOGICAL UNIT NOT READY, FORMAT IN PROGRESS           |
| 04h         |      |            | LOGICAL UNIT NOT READY, INITIALIZING COMMAND REQUIRE |
| 04h         |      |            | LOGICAL UNIT NOT READY, MANUAL INTERVENTION REQUIRED |
| 25h         |      |            | LOGICAL UNIT NOT SUPPORTED                           |
|             |      |            | MECHANICAL POSITIONING ERROR                         |
| 53h         |      |            | MEDIA LOAD OR EJECT FAILED                           |
| 3Bh         | 0Dh  | M          | MEDIUM DESTINATION ELEMENT FULL                      |
| 31h         | 00h  | DT W O     | MEDIUM FORMAT CORRUPTED                              |
| 3Ah         |      | DTL WRSOM  | MEDIUM NOT PRESENT                                   |
| 53h         | 02h  | DT WR OM   | MEDIUM REMOVAL PREVENTED                             |
| 3Bh         | 0Eh  | М          | MEDIUM SOURCE ELEMENT EMPTY                          |
| 43h         |      |            | MESSAGE ERROR                                        |
| 3Fh         | 01h  | DTLPWRSOMC | MICROCODE HAS BEEN CHANGED                           |
| LDh         | 00h  | D W O      | MISCOMPARE DURING VERIFY OPERATION                   |
| l1h         | 0Ah  | DT O       | MISCORRECTED ERROR                                   |
| 2Ah         | 01h  |            | MODE PARAMETERS CHANGED                              |
| )7h         | 00h  | DTL WRSOM  | MULTIPLE PERIPHERAL DEVICES SELECTED                 |
| 11h         | 03h  | DT W SO    | MULTIPLE READ ERRORS                                 |
| 00h         | 00h  | DTLPWRSOMC | NO ADDITIONAL SENSE INFORMATION                      |
| 00h         | 15h  | R          | NO CURRENT AUDIO STATUS TO RETURN                    |
| 32h         | 00h  | D W O      | NO DEFECT SPARE LOCATION AVAILABLE                   |
| 11h         | 09h  | T          | NO GAP FOUND                                         |
|             | 00h  | D W O      | NO INDEX/SECTOR SIGNAL                               |

#### Table 71: (continued)

|              |       | continued)  |                                                        |
|--------------|-------|-------------|--------------------------------------------------------|
|              |       |             | DESCRIPTION                                            |
| - :          |       | DILI WIGONE |                                                        |
| 02h          | 00h   | D WR OM     | NO SEEK COMPLETE                                       |
| 03h          | 01h   | T           | NO WRITE CURRENT                                       |
| 28h          | 00h   | DTLPWRSOMC  | NOT READY TO READY TRANSITION, MEDIUM MAY HAVE CHANGED |
| 5Ah          | 01h   | DT WR OM    | OPERATOR MEDIUM REMOVAL REQUEST                        |
| 5Ah          | 00h   | DTLPWRSOM   | OPERATOR REQUEST OR STATE CHANGE INPUT (UNSPECIFIED)   |
| 5Ah          | 03h   | DT W O      | OPERATOR SELECTED WRITE PERMIT                         |
| 5Ah          | 02h   | DT W O      | OPERATOR SELECTED WRITE PROTECT                        |
| 61h          | 02h   | S           | OUT OF FOCUS                                           |
| 4Eh          | 00h   | DTLPWRSOMC  | OVERLAPPED COMMANDS ATTEMPTED                          |
| 2Dh          | 00h   | T           | OVERWRITE ERROR ON UPDATE IN PLACE                     |
| 3Bh          | 05h   | L           | PAPER JAM                                              |
| 1Ah          | 00h   | DTLPWRSOMC  | PARAMETER LIST LENGTH ERROR                            |
| 26h          | 01h   | DTLPWRSOMC  | PARAMETER NOT SUPPORTED                                |
| 26h          | 02h   | DTLPWRSOMC  | PARAMETER VALUE INVALID                                |
| 2Ah          | 00h   | DTL WRSOMC  | PARAMETERS CHANGED                                     |
| 03h          | 00h   | DTL W SO    | PERIPHERAL DEVICE WRITE FAULT                          |
| 50h          | 02h   | T           | POSITION ERROR RELATED TO TIMING                       |
| 3Bh          | 0Ch   | S           | POSITION PAST BEGINNING OF MEDIUM                      |
| 3Bh          | 0Bh   | S           | POSITION PAST END OF MEDIUM                            |
| 15h          | 02h   | DT WR O     | POSITIONING ERROR DETECTED BY READ OF MEDIUM           |
| 29h          | 00h   | DTLPWRSOMC  | POWER ON, RESET, OR BUS DEVICE RESET OCCURRED          |
| 42h          | 00h   | D           | POWER-ON OR SELF-TEST FAILURE (SHOULD USE 40 NN)       |
| 1Ch          | 01h   | D O         | PRIMARY DEFECT LIST NOT FOUND                          |
| 40h          | 00h   | D           | RAM FAILURE (SHOULD USE 40 NN)                         |
| 15h          | 00h   | DTL WRSOM   | RANDOM POSITIONING ERROR                               |
| 3Bh          | 0Ah   | S           | READ PAST BEGINNING OF MEDIUM                          |
| 3Bh          | 09h   | S           | READ PAST END OF MEDIUM                                |
| 11h          | 01h   | DT W SO     | READ RETRIES EXHAUSTED                                 |
| 14h          | 01h   | DT WR O     | RECORD NOT FOUND                                       |
| 14h          | 00h   | DTL WRSO    | RECORDED ENTITY NOT FOUND                              |
| 18h          |       |             | RECOVERED DATA - DATA AUTO-REALLOCATED                 |
| 18h          | 05h   | D WR O      | RECOVERED DATA - RECOMMEND REASSIGNMENT                |
| 18h          | 06h   |             | RECOVERED DATA - RECOMMEND REWRITE                     |
| !            |       |             | RECOVERED DATA USING PREVIOUS SECTOR ID                |
| 1            | 03h   | R           | RECOVERED DATA WITH CIRC                               |
| 1            | 01h   |             | RECOVERED DATA WITH ERROR CORRECTION & RETRIES APPLIED |
|              | 00h   |             |                                                        |
| 1            | 04h   | R           | RECOVERED DATA WITH L-EC                               |
|              |       | DT WR O     | RECOVERED DATA WITH NEGATIVE HEAD OFFSET               |
| 17h          |       |             | RECOVERED DATA WITH NO ERROR CORRECTION APPLIED        |
| 17h          |       |             | RECOVERED DATA WITH POSITIVE HEAD OFFSET               |
| 17h          |       | DT WRSO     | RECOVERED DATA WITH RETRIES                            |
| 17h          | 04h   | WR O        | RECOVERED DATA WITH RETRIES AND/OR CIRC APPLIED        |
| 17h          |       |             | RECOVERED DATA WITHOUT ECC - DATA AUTO-REALLOCATED     |
| 17h          |       |             | RECOVERED DATA WITHOUT ECC - RECOMMEND REASSIGNMENT    |
| 17h          |       | D W O       | RECOVERED DATA WITHOUT ECC - RECOMMEND REWRITE         |
| 1Eh          |       | D W O       | RECOVERED ID WITH ECC CORRECTION                       |
| 3Bh          | 08h   | T           | REPOSITION ERROR                                       |
| 36h          | 00h   | T MDGOMG    | RIBBON, INK, OR TONER FAILURE                          |
| 37h          |       |             | ROUNDED PARAMETER                                      |
| 5Ch          |       | D O         | RPL STATUS CHANGE                                      |
| 39h          |       |             | SAVING PARAMETERS NOT SUPPORTED                        |
| 62h          |       | S           | SCAN HEAD POSITIONING ERROR                            |
| 47h<br>  54h |       |             | SCSI PARITY ERROR                                      |
| 1 2411       | 0.011 | P           | SCSI TO HOST SYSTEM INTERFACE FAILURE                  |

```
| 45h 00h DTLPWRSOMC SELECT OR RESELECT FAILURE
```

Table 71: (concluded)

```
ASC ASCQ DTLPWRSOMC DESCRIPTION
 3Bh 00h
                    SEQUENTIAL POSITIONING ERROR
                    SETMARK DETECTED
 00h 03h
          T
 3Bh 04h L
                    SLEW FAILURE
 09h 03h WR O SPINDLE SERVO FAILURE
 5Ch 02h D O SPINDLES NOT SYNCHRONIZED 5Ch 01h D O SPINDLES SYNCHRONIZED
 1Bh 00h DTLPWRSOMC SYNCHRONOUS DATA TRANSFER ERROR
 55h 00h P SYSTEM RESOURCE FAILURE
 33h 00h T
                    TAPE LENGTH ERROR
 3Bh 03h L
                    TAPE OR ELECTRONIC VERTICAL FORMS UNIT NOT READY
 3Bh 01h T TAPE POSITION ERROR AT BEGINNING-OF-MEDIUM
3Bh 02h T TAPE POSITION ERROR AT END-OF-MEDIUM
 3Fh 00h DTLPWRSOMC TARGET OPERATING CONDITIONS HAVE CHANGED
 5Bh 01h DTLPWRSOM THRESHOLD CONDITION MET
 26h 03h DTLPWRSOMC THRESHOLD PARAMETERS NOT SUPPORTED
 2Ch 01h S
                    TOO MANY WINDOWS SPECIFIED
 09h 00h DT WR O TRACK FOLLOWING ERROR
 09h 01h WR O TRACKING SERVO FAILURE
 61h 01h S UNABLE TO ACQUIRE VIDEO
57h 00h R UNABLE TO RECOVER TABLE-OF-CONTENTS
 53h 01h T
                     UNLOAD TAPE FAILURE
 11h 00h DT WRSO
                     UNRECOVERED READ ERROR
                   UNRECOVERED READ ERROR - AUTO REALLOCATE FAILED
 11h 04h D W O
 11h OBh D W O UNRECOVERED READ ERROR - RECOMMEND REASSIGNMENT
 11h OCh D W O
                     UNRECOVERED READ ERROR - RECOMMEND REWRITE THE DATA
 46h 00h DTLPWRSOMC UNSUCCESSFUL SOFT RESET
 59h 00h O UPDATED BLOCK READ 61h 00h S VIDEO ACQUISITION 1
              S VIDEO ACQUISITION ERROR
 50h 01h T
0Ch 00h =
                    WRITE APPEND ERROR
                    WRITE APPEND POSITION ERROR
 OCh OOh T S
                    WRITE ERROR
 OCh O2h D W O WRITE ERROR - AUTO REALLOCATION FAILED
 OCh O1h D W O WRITE ERROR RECOVERED WITH AUTO REALLOCATION
 27h 00h DT W O WRITE PROTECTED
 80h XXh \
THROUGH >
                   VENDOR SPECIFIC.
 FFh XX
 XXh 80h
 THROUGH
             >
                   VENDOR SPECIFIC QUALIFICATION OF STANDARD ASC.
 XXh FFh
                    ALL CODES NOT SHOWN ARE RESERVED.
```

## 22.2 ASC and ASCQ in numerical order

Table 364: ASC and ASCQ Assignments

```
.W - WRITE ONCE READ MULTIPLE DEVICE
            . R - READ ONLY (CD-ROM) DEVICE
            . . S - SCANNER DEVICE
              . .O - OPTICAL MEMORY DEVICE
              . . M - MEDIA CHANGER DEVICE
               . . C - COMMUNICATION DEVICE
 ASC ASCO DTLPWRSOMC DESCRIPTION
  00 00 DTLPWRSOMC NO ADDITIONAL SENSE INFORMATION
  00 01
          T
                       FILEMARK DETECTED
                      END-OF-PARTITION/MEDIUM DETECTED
  00 02 T S
  00 03 T
                       SETMARK DETECTED
  00 04 T S BEGINNING-OF-PARTITION/MEDIUM DETECTED 00 05 T S END-OF-DATA DETECTED
  00 06 DTLPWRSOMC I/O PROCESS TERMINATED
           R AUDIO PLAY OPERATION IN PROGRESS
R AUDIO PLAY OPERATION PAUSED
  00 11
  00 12 R AUDIO PLAY OPERATION PAUSED
00 13 R AUDIO PLAY OPERATION SUCCESSFULLY
00 14 R AUDIO PLAY OPERATION STOPPED DUE 7
00 15 R NO CURRENT AUDIO STATUS TO RETURN
01 00 DW O NO INDEX/SECTOR SIGNAL
02 00 DWR OM NO SEEK COMPLETE
      12
  00
                      AUDIO PLAY OPERATION SUCCESSFULLY COMPLETED AUDIO PLAY OPERATION STOPPED DUE TO ERROR
  03 00 DTL W SO PERIPHERAL DEVICE WRITE FAULT
  03 01 T NO WRITE CURRENT
03 02 T EXCESSIVE WRITE
  03 02
           T
                       EXCESSIVE WRITE ERRORS
  04 00 DTLPWRSOMC LOGICAL UNIT NOT READY, CAUSE NOT REPORTABLE
  04 01 DTLPWRSOMC LOGICAL UNIT IS IN PROCESS OF BECOMING READY
  04 02 DTLPWRSOMC LOGICAL UNIT NOT READY, INITIALIZING COMMAND REQUIRED
  04 03 DTLPWRSOMC LOGICAL UNIT NOT READY, MANUAL INTERVENTION REQUIRED
  04 04 DTL O LOGICAL UNIT NOT READY, FORMAT IN PROGRESS
  05 00 DTL WRSOMC LOGICAL UNIT DOES NOT RESPOND TO SELECTION
  06 00 DWR OM NO REFERENCE POSITION FOUND
  07 00 DTL WRSOM MULTIPLE PERIPHERAL DEVICES SELECTED
  08 00 DTL WRSOMC LOGICAL UNIT COMMUNICATION FAILURE
  08 01 DTL WRSOMC LOGICAL UNIT COMMUNICATION TIME-OUT
  08 02 DTL WRSOMC LOGICAL UNIT COMMUNICATION PARITY ERROR
  09 00 DT WR O
                       TRACK FOLLOWING ERROR
  09 01
               WR O
                       TRA CKING SERVO FAILURE
                      FOC US SERVO FAILURE
      02
               WR O
  09
               WR O SPI NDLE SERVO FAILURE
```

Table 364: (continued)

```
D - DIRECT ACCESS DEVICE
         .T - SEQUENTIAL ACCESS DEVICE
         . L - PRINTER DEVICE
         . P - PROCESSOR DEVICE
           .W - WRITE ONCE READ MULTIPLE DEVICE
           . R - READ ONLY (CD-ROM) DEVICE
           . S - SCANNER DEVICE
           . .O - OPTICAL MEMORY DEVICE
              . M - MEDIA CHANGER DEVICE
           . . C - COMMUNICATION DEVICE
 ASC ASCQ DTLPWRSOMC DESCRIPTION
  0A 00 DTLPWRSOMC ERROR LOG OVERFLOW
 0B 00
  0C 00
         T
             S WRITE ERROR
  0C 01
         D W O WRITE ERROR RECOVERED WITH AUTO REALLOCATION
```

```
0C 02
       D
            W O WRITE ERROR - AUTO REALLOCATION FAILED
0D 00
0E 00
0F 00
10 00
       D W O
                   ID CRC OR ECC ERROR
11 00 DT WRSO UNRECOVERED READ ERROR
11 01 DT W SO READ RETRIES EXHAUSTED
11 02 DT W SO ERROR TOO LONG TO CORRECT
11 03 DT W SO MULTIPLE READ ERRORS
11 04 D W O UNRECOVERED READ ERROR - AUTO REALLOCATE FAILED
11 05 WR O L-EC UNCORRECTABLE ERROR
11 06 WR O CIRC UNRECOVERED ERROR
11 07 W O DATA RESYCHRONIZATION ERROR
11 08 T
                    INCOMPLETE BLOCK READ
11 09 T
                   NO GAP FOUND
11 0A DT O MISCORRECTED ERROR
11 OB D W O UNRECOVERED READ ERROR - RECOMMEND REASSIGNMENT
11 OC D W O UNRECOVERED READ ERROR - RECOMMEND REWRITE THE DATA
12 OO D W O ADDRESS MARK NOT FOUND FOR ID FIELD
13 OO D W O ADDRESS MARK NOT FOUND FOR DATA FIELD
14 00 DTL WRSO RECORDED ENTITY NOT FOUND
14 01 DT WR O RECORD NOT FOUND
14 02 T
                   FILEMARK OR SETMARK NOT FOUND
14 03 T
                   END-OF-DATA NOT FOUND
14 04 T
                    BLOCK SEQUENCE ERROR
15 00 DTL WRSOM RANDOM POSITIONING ERROR
15 01 DTL WRSOM MECHANICAL POSITIONING ERROR
15 02 DT WR O POSITIONING ERROR DETECTED BY READ OF MEDIUM
16 00 DW O DATA SYNCHRONIZATION MARK ERROR
17 00 DT WRSO RECOVERED DATA WITH NO ERROR CORRECTION APPLIED
17 01 DT WRSO RECOVERED DATA WITH RETRIES
17 02 DT WR O RECOVERED DATA WITH POSITIVE HEAD OFFSET
17 03 DT WR O RECOVERED DATA WITH NEGATIVE HEAD OFFSET
17 04
            WR O RECOVERED DATA WITH RETRIES AND/OR CIRC APPLIED
17 05 D WR O RECOVERED DATA USING PREVIOUS SECTOR ID
17 06 D W O RECOVERED DATA WITHOUT ECC - DATA AUTO-REALLOCATED
17 07 D W O RECOVERED DATA WITHOUT ECC - RECOMMEND REASSIGNMENT
17 08 D W O RECOVERED DATA WITHOUT ECC - RECOMMEND REWRITE
18 00 DT WR O RECOVERED DATA WITH ERROR CORRECTION APPLIED

18 01 D WR O RECOVERED DATA WITH ERROR CORRECTION & RETRIES APPLIED
       RECOVERED DATA - DATA AU
R RECOVERED DATA WITH CIRC
R RECOVERED DATA
18 02 D WR O RECOVERED DATA - DATA AUTO-REALLOCATED
18 03
18 04
18 05 D WR O RECOVERED DATA - RECOMMEND REASSIGNMENT
18 06 D WR O RECOVERED DATA - RECOMMEND REWRITE
```

Table 364: (continued)

```
D - DIRECT ACCESS DEVICE

T - SEQUENTIAL ACCESS DEVICE

L - PRINTER DEVICE

P - PROCESSOR DEVICE

W - WRITE ONCE READ MULTIPLE DEVICE

R - READ ONLY (CD-ROM) DEVICE

S - SCANNER DEVICE

S - SCANNER DEVICE

M - MEDIA CHANGER DEVICE

C - C - COMMUNICATION DEVICE

ASC ASCQ DTLPWRSOMC DESCRIPTION
```

```
19 00 D O DEFECT LIST ERROR
19 01 D O DEFECT LIST NOT AVAILABLE
19 02 D O DEFECT LIST NOT AVAILABLE
19 02 D
              O DEFECT LIST ERROR IN PRIMARY LIST
19 03 D O DEFECT LIST ERROR IN GROWN LIST
1A 00 DTLPWRSOMC PARAMETER LIST LENGTH ERROR
1B 00 DTLPWRSOMC SYNCHRONOUS DATA TRANSFER ERROR
1C 00 D O DEFECT LIST NOT FOUND
1C 01 D
              O PRIMARY DEFECT LIST NOT FOUND
1C 02 D O GROWN DEFECT LIST NOT FOUND
1D 00 D W O MISCOMPARE DURING VERIFY OPERATION
1E 00 D W O RECOVERED ID WITH ECC
1F 00
20 00 DTLPWRSOMC INVALID COMMAND OPERATION CODE
21 00 DT WR OM LOGICAL BLOCK ADDRESS OUT OF RANGE
           M INVALID ELEMENT ADDRESS
21 01
22 00 D
                   ILLEGAL FUNCTION (SHOULD USE 20 00, 24 00, OR 26 00)
23 00
24 00 DTLPWRSOMC INVALID FIELD IN CDB
       DTLPWRSOMC LOGICAL UNIT NOT SUPPORTED
DTLPWRSOMC INVALID FIELD IN PARAMETER LIST
25 00
26 00
26 01 DTLPWRSOMC PARAMETER NOT SUPPORTED
26 02 DTLPWRSOMC PARAMETER VALUE INVALID
26 03 DTLPWRSOMC THRESHOLD PARAMETERS NOT SUPPORTED
27 00 DT W O WRITE PROTECTED
28 00 DTLPWRSOMC NOT READY TO READY TRANSITION(MEDIUM MAY HAVE CHANGED)
28 01
         M IMPORT OR EXPORT ELEMENT ACCESSED
29 00 DTLPWRSOMC POWER ON, RESET, OR BUS DEVICE RESET OCCURRED
2A 00 DTL WRSOMC PARAMETERS CHANGED
2A 01 DTL WRSOMC MODE PARAMETERS CHANGED
2A 02 DTL WRSOMC LOG PARAMETERS CHANGED
2B 00 DTLPWRSO C COPY CANNOT EXECUTE SINCE HOST CANNOT DISCONNECT
2C 00 DTLPWRSOMC COMMAND SEQUENCE ERROR
        S TOO MANY WINDOWS SPECIFIED
2C 01
             S INVALID COMBINATION OF WILL OVERWRITE ERROR ON UPDATE IN PLACE
2C 02
                  INVALID COMBINATION OF WINDOWS SPECIFIED
2D 00 T
2E 00
2F 00 DTLPWRSOMC COMMANDS CLEARED BY ANOTHER INITIATOR
30 00 DT WR OM INCOMPATIBLE MEDIUM INSTALLED
        DT WR O
30 01
                   CANNOT READ MEDIUM - UNKNOWN FORMAT
30 02
        DT WR O CANNOT READ MEDIUM - INCOMPATIBLE FORMAT
30 03
        DT
                   CLEANING CARTRIDGE INSTALLED
31 00
       DT W O MEDIUM FORMAT CORRUPTED
31 01 D L O FORMAT COMMAND FAILED
32 00 D W O NO DEFECT SPARE LOCATION AVAILABLE
32 01 D W O DEFECT LIST UPDATE FAILURE
33 00
       T
                  TAPE LENGTH ERROR
34 00
35 00
36 00 L RIBBON, INK, OR TONER FAILURE
```

#### Table 364: (continued)

```
D - DIRECT ACCESS DEVICE

T - SEQUENTIAL ACCESS DEVICE

L - PRINTER DEVICE

P - PROCESSOR DEVICE

N - WRITE ONCE READ MULTIPLE DEVICE

R - READ ONLY (CD-ROM) DEVICE

S - SCANNER DEVICE

O - OPTICAL MEMORY DEVICE

M - M - MEDIA CHANGER DEVICE
```

```
. . . C - COMMUNICATION DEVICE
 ASC ASCQ DTLPWRSOMC DESCRIPTION
                        _____
  37 00 DTL WRSOMC ROUNDED PARAMETER
  38 00
  39 00 DTL WRSOMC SAVING PARAMETERS NOT SUPPORTED
   3A 00 DTL WRSOM MEDIUM NOT PRESENT
  3B 00 TL

3B 01 T TAPE POSITION ERROR AT BEGINNING-OF-FIRE

3B 02 T TAPE POSITION ERROR AT END-OF-MEDIUM

3B 03 L TAPE OR ELECTRONIC VERTICAL FORMS UNIT NOT READY

3B 04 L SLEW FAILURE

3B 05 L PAPER JAM

3B 06 L FAILED TO SENSE TOP-OF-FORM

3B 07 L FAILED TO SENSE BOTTOM-OF-FORM
  3B 00 TL SEQUENTIAL POSITIONING ERROR
  3B 06 L
3B 07 L FAILED TO SENSE BOTTOM-C
3B 08 T REPOSITION ERROR
3B 09 S READ PAST END OF MEDIUM
3B 0A S READ PAST BEGINNING OF M
3B 0B S POSITION PAST END OF MEDIUM
POSITION PAST BEGINNING
                       READ PAST BEGINNING OF MEDIUM
                      POSITION PAST END OF MEDIUM
                S
                       POSITION PAST BEGINNING OF MEDIUM
                M MEDIUM DESTINATION ELEMENT FULL
   3B 0D
  3B 0E
                  M MEDIUM SOURCE ELEMENT EMPTY
  3C 00
  3D 00 DTLPWRSOMC INVALID BITS IN IDENTIFY MESSAGE
  3E 00 DTLPWRSOMC LOGICAL UNIT HAS NOT SELF-CONFIGURED YET
  3F 00 DTLPWRSOMC TARGET OPERATING CONDITIONS HAVE CHANGED
  3F 01 DTLPWRSOMC MICROCODE HAS BEEN CHANGED
  3F 02 DTLPWRSOMC CHANGED OPERATING DEFINITION
   3F 03 DTLPWRSOMC INQUIRY DATA HAS CHANGED
   40 00 D
                       RAM FAILURE (SHOULD USE 40 NN)
   40 NN DTLPWRSOMC DIAGNOSTIC FAILURE ON COMPONENT NN (80H-FFH)
  41 00 D DATA PATH FAILURE (SHOULD USE 40 NN)
                       POWER-ON OR SELF-TEST FAILURE (SHOULD USE 40 NN)
  42 00 D
  43 00 DTLPWRSOMC MESSAGE ERROR
   44 00 DTLPWRSOMC INTERNAL TARGET FAILURE
   45 00 DTLPWRSOMC SELECT OR RESELECT FAILURE
   46 00 DTLPWRSOMC UNSUCCESSFUL SOFT RESET
          DTLPWRSOMC SCSI PARITY ERROR
   47 00
   48 00
           DTLPWRSOMC INITIATOR DETECTED ERROR MESSAGE RECEIVED
   49
      0.0
           DTLPWRSOMC INVALID MESSAGE ERROR
   4 A
      0.0
           DTLPWRSOMC COMMAND PHASE ERROR
   4B 00
           DTLPWRSOMC DATA PHASE ERROR
   4C 00 DTLPWRSOMC LOGICAL UNIT FAILED SELF-CONFIGURATION
   4D 00
   4E 00 DTLPWRSOMC OVERLAPPED COMMANDS ATTEMPTED
  4F 00
  50 00 T
                       WRITE APPEND ERROR
  50 01 T
                       WRITE APPEND POSITION ERROR
  50 02 T
                       POSITION ERROR RELATED TO TIMING
   51 00 T
                 O ERASE FAILURE
  52 00
          Т
                       CARTRIDGE FAULT
```

Table 364: (continued)

```
. . S - SCANNER DEVICE
         . . .O - OPTICAL MEMORY DEVICE
         . . M - MEDIA CHANGER DEVICE
           . . C - COMMUNICATION DEVICE
ASC ASCQ DTLPWRSOMC DESCRIPTION
                   ______
53 00 DTL WRSOM MEDIA LOAD OR EJECT FAILED
 53 01 T
                  UNLOAD TAPE FAILURE
 53 02 DT WR OM MEDIUM REMOVAL PREVENTED
 54 00 P SCSI TO HOST SYSTEM INTERFACE FAILURE
55 00 P SYSTEM RESOURCE FAILURE
 56 00
 57 00 R UNABLE TO RECOVER TABLE-OF-CONTENTS
         0
 58 00
                  GENERATION DOES NOT EXIST
        0
 59 00
                  UPDATED BLOCK READ
 5A 00 DTLPWRSOM OPERATOR REQUEST OR STATE CHANGE INPUT (UNSPECIFIED)
 5A 01
        DT WR OM OPERATOR MEDIUM REMOVAL REQUEST
 5A 02 DT W O OPERATOR SELECTED WRITE PROTECT
 5A 03
        DT W O
                   OPERATOR SELECTED WRITE PERMIT
 5B 00 DTLPWRSOM LOG EXCEPTION
 5B 01 DTLPWRSOM THRESHOLD CONDITION MET
 5B 02 DTLPWRSOM LOG COUNTER AT MAXIMUM
 5B 03 DTLPWRSOM LOG LIST CODES EXHAUSTED
 5C 00 D O RPL STATUS CHANGE
 5C 01 D O
                  SPINDLES SYNCHRONIZED
 5C 02 D O SPINDLES NOT SYNCHRONIZED
 5D 00
 5E 00
 5F 00
            S
S
 60 00
                  LAMP FAILURE
 61 00
                  VIDEO ACOUISITION ERROR
            S
 61 01
                  UNABLE TO ACQUIRE VIDEO
           S
S
 61 02
                  OUT OF FOCUS
 62 00
                  SCAN HEAD POSITIONING ERROR
           R END OF USER AREA ENCOUNTERED ON THIS TRACK
R ILLEGAL MODE FOR THIS TRACK
 63 00
 64 00
 65 00
 66 00
 67
    00
 68 00
 6A 00
 6B 00
 6C 00
 6D 00
 6E 00
 6F 00
```

Table 364: (concluded)

```
D - DIRECT ACCESS DEVICE

T - SEQUENTIAL ACCESS DEVICE

L - PRINTER DEVICE

P - PROCESSOR DEVICE

W - WRITE ONCE READ MULTIPLE DEVICE

R - READ ONLY (CD-ROM) DEVICE

S - SCANNER DEVICE

C O - OPTICAL MEMORY DEVICE

M - MEDIA CHANGER DEVICE

C - COMMUNICATION DEVICE
```

+----+

```
ASC ASCQ DTLPWRSOMC DESCRIPTION
  70 00
  71 00
  72 00
  73 00
  74 00
  75 00
  76 00
  77 00
  78 00
  79 00
  7A 00
  7B 00
  7C 00
  7D 00
  7E 00
  7F 00
  80 xxh \
  THROUGH > VENDOR SPECIFIC.
  FF xxh /
  xxh 80 \
  THROUGH > VENDOR SPECIFIC QUALIFICATION OF STANDARD ASC.
           ALL CODES NOT SHOWN OR BLANK ARE RESERVED.
```

## 23. A SCSI command code quick reference

Table 365 is a numerical order listing of the command operation codes.

Table 365: SCSI-2 Operation Codes

```
D - DIRECT ACCESS DEVICE
                                              Device Column Key
         .T - SEQUENTIAL ACCESS DEVICE
                                              M = Mandatory
         . L - PRINTER DEVICE
                                               O = Optional
         . P - PROCESSOR DEVICE
                                               V = Vendor Specific
           .W - WRITE ONCE READ MULTIPLE DEVICE
                                              R = Reserved
           . R - READ ONLY (CD-ROM) DEVICE
            . S - SCANNER DEVICE
              .O - OPTICAL MEMORY DEVICE
              . M - MEDIA CHANGER DEVICE
              . C - COMMUNICATION DEVICE
      OP DTLPWRSOMC Description
      00 MMMMMMMMM TEST UNIT READY
       01 M
             REWIND
       01 O V OO OO REZERO UNIT
       02 VVVVVV V
       03 MMMMMMMMM REQUEST SENSE
       04 O FORMAT
       04 M
             O FORMAT UNIT
       05 VMVVVV V READ BLOCK LIMITS
       06 VVVVVV V
```

```
O INITIALIZE ELEMENT STATUS
07 OVV O OV REASSIGN BLOCKS
08 M GET MESSAGE(06)
08 OMV OO OV READ(06)
08 O RECEIVE
09 VVVVVV V
OA M PRINT
         M SEND MESSAGE(06)
0A M
         SEND(06)
OA OM O OV WRITE(06)
0B O OO OV SEEK(06)
OB O SLEW AND PRINT
OC VVVVVV V
OD VVVVVV V
OE VVVVVV V
OF VOVVVV V READ REVERSE
10 O O SYNCHRONIZE BUF!
10 VM VVV WRITE FILEMARKS
            SYNCHRONIZE BUFFER
11 VMVVVV SPACE
12 MMMMMMMMM INQUIRY
13 VOVVVV VERIFY(06)
14 VOOVVV RECOVER BUFFERED DATA
15 OMO 000000 MODE SELECT(06)
16 M MM MO RESERVE
16 MM M RESERVE UNIT
17 M MM MO RELEASE
17 MM M RELEASE UNIT
18 00000000 COPY
19 VMVVVV ERASE
1A OMO OOOOOO MODE SENSE(06)
1B O LOAD UNLOAD
      O SCAN
1B
1B O STOP PRINT
1B O OO O STOP START UNIT
```

#### Table 365: (continued)

```
D - DIRECT ACCESS DEVICE
                                             Device Column Key
         .T - SEQUENTIAL ACCESS DEVICE
                                              M = Mandatory
                                              O = Optional
         . L - PRINTER DEVICE
         . P - PROCESSOR DEVICE
                                              V = Vendor Specific
         . .W - WRITE ONCE READ MULTIPLE DEVICE R = Reserved
         . . R - READ ONLY (CD-ROM) DEVICE
         . . S - SCANNER DEVICE
         . . .O - OPTICAL MEMORY DEVICE
             . M - MEDIA CHANGER DEVICE
             . C - COMMUNICATION DEVICE
      OP DTLPWRSOMC Description
      ---+----
       1C 000000000 RECEIVE DIAGNOSTIC RESULTS
       1D MMMMMMMMM SEND DIAGNOSTIC
       1E OO OO OO PREVENT ALLOW MEDIUM REMOVAL
       1 F
       20 V
           VV V
       21 V
           VV V
       22 V VV V
       23 V VV V
       24 V VVM SET WINDOW
       25
            O GET WINDOW
       25 M M M READ CAPACITY
```

```
25
          READ CD-ROM CAPACITY
      M
26 V VV
27 V VV
28
      O GET MESSAGE(10)
28 M MMMM READ(10)
29 V VV O READ GENERATION
      O SEND MESSAGE(10)
     O SEND(10)
2A M M M WRITE(10)
2B O
          LOCATE
      O POSITION TO ELEMENT
2B
2B O OO O SEEK(10)
2C V O ERASE(10)
2D V O O READ UPDATED BLOCK
2E O O O WRITE AND VERIFY(10)
2F O OO O VERIFY(10)
    OO O SEARCH DATA HIGH(10)
30 O
31 O OBJECT POSITION
31 O OO O SEARCH DATA EQUAL(10)
32 O OO O SEARCH DATA LOW(10)
33 O OO O SET LIMITS(10)
34
     O GET DATA BUFFER STATUS
34 O OO O PRE-FETCH
34 0
          READ POSITION
35 O OO O SYNCHRONIZE CACHE
36 O OO O LOCK UNLOCK CACHE
37 O O READ DEFECT DATA(10)
38 O O MEDIUM SCAN
39 0000000 COMPARE
3A 0000000 COPY AND VERIFY
3B 000000000 WRITE BUFFER
3C 000000000 READ BUFFER
    O O UPDATE BLOCK
3E O OO O READ LONG
3F O O O WRITE LONG
```

#### Table 365: (continued)

```
D - DIRECT ACCESS DEVICE
                                          Device Column Key
        .T - SEQUENTIAL ACCESS DEVICE
                                           M = Mandatory
         . L - PRINTER DEVICE
                                           O = Optional
         . P - PROCESSOR DEVICE
                                           V = Vendor Specific
          .W - WRITE ONCE READ MULTIPLE DEVICE R = Reserved
          . R - READ ONLY (CD-ROM) DEVICE
          . S - SCANNER DEVICE
            .O - OPTICAL MEMORY DEVICE
             . M - MEDIA CHANGER DEVICE
             . C - COMMUNICATION DEVICE
      OP DTLPWRSOMC Description
   ______
      40 OOOOOOOO CHANGE DEFINITION
      41 O WRITE SAME
42 O READ SUB-CH
      42
               READ SUB-CHANNEL
           O READ TOC
O READ HEADER
      43
      44
      45
           O PLAY AUDIO(10)
      46
           O PLAY AUDIO MSF
      47
      48
           O PLAY AUDIO TRACK INDEX
      49
           O PLAY TRACK RELATIVE(10)
```

```
4A
4B
    O PAUSE RESUME
4C 0000000000 LOG SELECT
4D 000000000 LOG SENSE
4 E
4F
50
51
52
53
54
55 000 000000 MODE SELECT(10)
56
57
58
59
5A 000 000000 MODE SENSE(10)
5C
5D
5E
```

+-----

#### Table 365: (concluded)

```
D - DIRECT ACCESS DEVICE
                                           Device Column Key
                                            M = Mandatory
        .T - SEQUENTIAL ACCESS DEVICE
         . L - PRINTER DEVICE
                                            0 = Optional
         . P - PROCESSOR DEVICE
                                           V = Vendor Specific
         . .W - WRITE ONCE READ MULTIPLE DEVICE
                                        R = Reserved
         . . R - READ ONLY (CD-ROM) DEVICE
         . . S - SCANNER DEVICE
         . . .O - OPTICAL MEMORY DEVICE
         . . M - MEDIA CHANGER DEVICE
          . . C - COMMUNICATION DEVICE
      OP DTLPWRSOMC Description
 Α0
      A1
      A2
      A3
      A4
             M MOVE MEDIUM
      A5
      A5
           O PLAY AUDIO(12)
            O EXCHANGE MEDIUM
      A6
      Α7
            O GET MESSAGE(12)
      A8
          OO O READ(12)
      A8
                PLAY TRACK RELATIVE(12)
      A9
           0
      AA
               O SEND MESSAGE(12)
         O O WRITE(12)
      AA
      AΒ
           O ERASE(12)
      AC
      AD
          O O WRITE AND VERIFY(12)
      ΑE
          OO O VERIFY(12)
      AF
      В0
          OO O SEARCH DATA HIGH(12)
      B1
          OO O SEARCH DATA EQUAL(12)
          OO O SEARCH DATA LOW(12)
      B2
      В3
          OO O SET LIMITS(12)
```

```
B4
B5
B5
         O REQUEST VOLUME ELEMENT ADDRESS
В6
B6
         O SEND VOLUME TAG
в7
        O READ DEFECT DATA(12)
В8
В8
         O READ ELEMENT STATUS
В9
BA
ВВ
BC
BD
BE
```

## 24. Example programs

Here is the C example program, which requests manufacturer/model and reports if a medium is loaded in the device.

```
#define DEVICE "/dev/sqc"
/* Example program to demonstrate the generic SCSI interface */
#include <stdio.h>
#include <unistd.h>
#include <string.h>
#include <fcntl.h>
#include <errno.h>
#include <scsi/sq.h>
#define SCSI_OFF sizeof(struct sq_header)
static unsigned char cmd[SCSI_OFF + 18]; /* SCSI command buffer */
int fd;
                                  /* SCSI device/file descriptor */
/* process a complete scsi cmd. Use the generic scsi interface. */
{
   int status = 0;
   struct sg_header *sg_hd;
   /* safety checks */
   if (!cmd_len) return -1;
                                  /* need a cmd_len != 0 */
   if (!i_buff) return -1;
                                    /* need an input buffer != NULL */
#ifdef SG_BIG_BUFF
   if (SCSI_OFF + cmd_len + in_size > SG_BIG_BUFF) return -1;
   if (SCSI_OFF + out_size > SG_BIG_BUFF) return -1;
   if (SCSI OFF + cmd len + in size > 4096) return -1;
   if (SCSI_OFF + out_size > 4096) return -1;
#endif
   if (!o_buff) out_size = 0;
```

```
/* generic scsi device header construction */
    sg_hd = (struct sg_header *) i_buff;
    sg_hd->reply_len = SCSI_OFF + out_size;
    sg_hd->twelve_byte = cmd_len == 12;
    sg_hd->result = 0;
#if
      0
    sg_hd->pack_len = SCSI_OFF + cmd_len + in_size; /* not necessary */
    sq_hd->pack_id; /* not used */
    sg_hd->other_flags; /* not used */
#endif
    /* send command */
    status = write( fd, i_buff, SCSI_OFF + cmd_len + in_size );
    if ( status < 0 || status != SCSI_OFF + cmd_len + in_size ||</pre>
                         sg_hd->result ) {
         /* some error happened */
         fprintf( stderr, "write(generic) result = 0x%x cmd = 0x%x\n",
                      sg_hd->result, i_buff[SCSI_OFF] );
        perror("");
        return status;
    }
    /* retrieve result */
    status = read( fd, o_buff, SCSI_OFF + out_size);
    if ( status < 0 || status != SCSI_OFF + out_size || sg_hd->result ) {
         /* some error happened */
        fprintf( stderr, "read(generic) result = 0x%x cmd = 0x%x\n",
                 sq_hd->result, o_buff[SCSI_OFF] );
         fprintf( stderr, "read(generic) sense "
                  sg_hd->sense_buffer[0], sg_hd->sense_buffer[1], sg_hd->sense_buffer[2], sg_hd->sense_buffer[3], sg_hd->sense_buffer[4], sg_hd->sense_buffer[6], sg_hd->sense_buffer[6], sg_hd->sense_buffer[8], sg_hd->sense_buffer[9], sg_hd->sense_buffer[10], sg_hd->sense_buffer[12], sg_hd->sense_buffer[12], sg_hd->sense_buffer[13], sg_hd->sense_buffer[14], sg_hd->sense_buffer[15])
                                                   sq_hd->sense_buffer[15]);
        if (status < 0)
             perror("");
    /* Look if we got what we expected to get */
    if (status == SCSI_OFF + out_size) status = 0; /* got them all */
    return status; /* 0 means no error */
}
#define INQUIRY_CMD
#define INQUIRY_CMDLEN 6
#define INQUIRY_REPLY_LEN 96
#define INQUIRY_VENDOR 8
                                  /* Offset in reply data to vendor name */
/* request vendor brand and model */
static unsigned char *Inquiry ( void )
  unsigned char Inqbuffer[ SCSI_OFF + INQUIRY_REPLY_LEN ];
  unsigned char cmdblk [ INQUIRY_CMDLEN ] =
      { INQUIRY_CMD, /* command */
                   0, /* lun/reserved */
                    0, /* page code */
```

```
0, /* reserved */
  INQUIRY_REPLY_LEN, /* allocation length */
                 0 };/* reserved/flag/link */
 memcpy( cmd + SCSI_OFF, cmdblk, sizeof(cmdblk) );
  * +----+
  * | struct sg_header | <- cmd
  * +----+
  * | copy of cmdblk | <- cmd + SCSI_OFF
  * /
  if (handle_scsi_cmd(sizeof(cmdblk), 0, cmd,
                    sizeof(Inqbuffer) - SCSI_OFF, Inqbuffer )) {
     fprintf( stderr, "Inquiry failed\n" );
     exit(2);
 return (Inqbuffer + SCSI_OFF);
#define TESTUNITREADY_CMD 0
#define TESTUNITREADY_CMDLEN 6
#define ADD_SENSECODE 12
#define ADD_SC_QUALIFIER 13
#define NO_MEDIA_SC 0x3a
#define NO_MEDIA_SCQ 0x00
int TestForMedium ( void )
 /* request READY status */
 static unsigned char cmdblk [TESTUNITREADY_CMDLEN] = {
     TESTUNITREADY_CMD, /* command */
                   0, /* lun/reserved */
                     0, /* reserved */
                     0, /* reserved */
                     0, /* reserved */
                     0};/* reserved */
 memcpy( cmd + SCSI_OFF, cmdblk, sizeof(cmdblk) );
  * +----+
  * | struct sg_header | <- cmd
  * +-----
  * | copy of cmdblk | <- cmd + SCSI_OFF
  if (handle_scsi_cmd(sizeof(cmdblk), 0, cmd,
                         0, NULL)) {
     fprintf (stderr, "Test unit ready failed\n");
     exit(2);
  }
 return
  *(((struct sg_header*)cmd)->sense_buffer +ADD_SENSECODE) !=
                                                     NO_MEDIA_SC ||
  *(((struct sg_header*)cmd)->sense_buffer +ADD_SC_QUALIFIER) !=
                                                     NO_MEDIA_SCQ;
}
```

```
void main( void )
{
  fd = open(DEVICE, O_RDWR);
  if (fd < 0) {
    fprintf( stderr, "Need read/write permissions for "DEVICE".\n" );
    exit(1);
}

/* print some fields of the Inquiry result */
printf( "%s\n", Inquiry() + INQUIRY_VENDOR );

/* look if medium is loaded */
  if (!TestForMedium()) {
    printf("device is unloaded\n");
} else {
    printf("device is loaded\n");
}</pre>
```